Text: RTL Hardware Design Using VHDL, Chu, Wiley, 2013

Note: Schedule subject to change with appropriate notice.

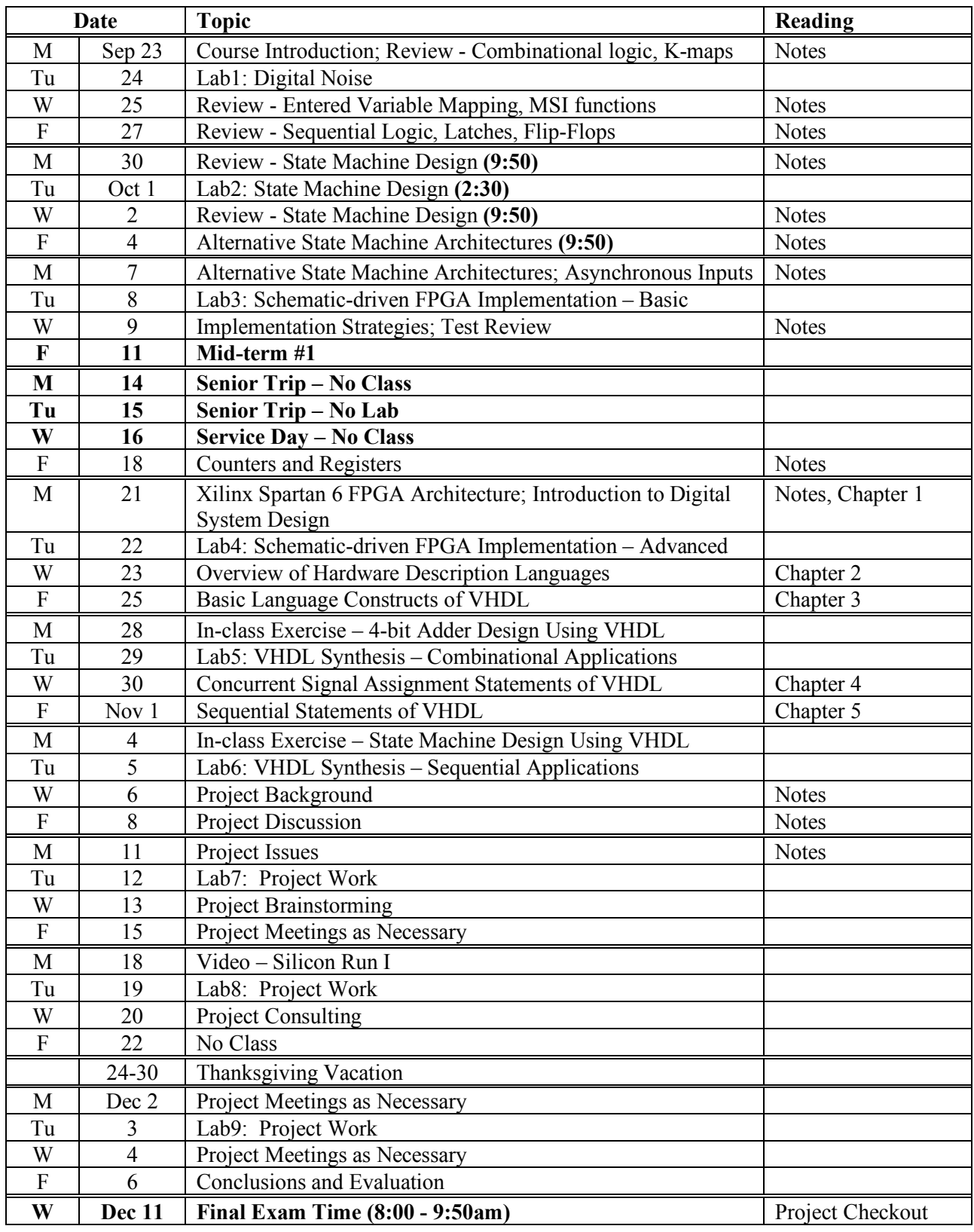